Белгородская правда MP 14 (23427) 4 апреля 2024 г.

# Наше больше, чем моё

Легендарный председатель колхоза везде был своим

ЛИЧНОСТЬ Перефразируя слова классика о том. что электрон так же неисчерпаем, как и атом, можно смело утверждать, что горинская тематика тоже неисчерпаема. Очередное подтверждение этого вышедшая в Белгороде книга «Сотворивший чудо». Подзаголовок - «Честные и откровенные истории об удивительном человеке».

#### СЕРГЕЙ ЕРЁМИН

## ЗНАЛ ВСЕХ ПОИМЕННО

Автор, Виталий Сочкан, рассказывает, что объединил под обложкой книги очерки-воспоминания тех. кому посчастливилось работать с легендарным председателем колхоза, дважды Героем Социалистического Тоуда Василием Яковлевичем Гориным. быть рядом с ним.

- Я несколько лет собирал материал для сборника, - продолжает он. - Встречался с людьми, с которыми он начинал трудиться, кто помнит его ещё ребёнком, кто пришёл в колхоз молодым специалистом...

Автор - журналист, писатель, корреспондент газет «Гудок» и «Комсомольская правда» - не был знаком с героем своей книги.

- Но когда завершил

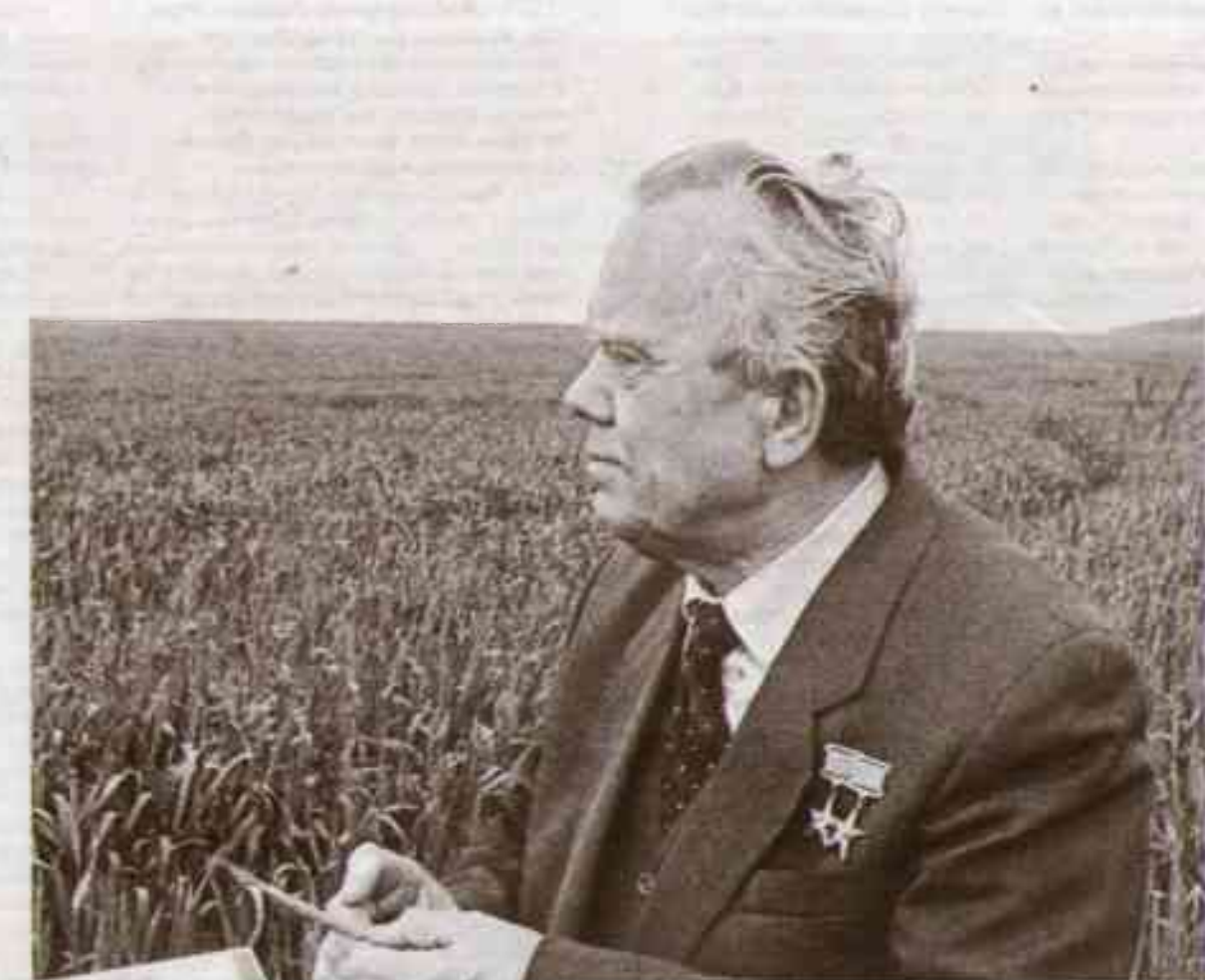

ректор Зоя Афанасьева рассказала, что мог нагрянуть внезално. возвращаясь из очередного объезда колхозных полей, поприсутствовать на разных мероприятиях. зайти в технический класс и сесть за свободную парту, слушая, о чём говорят ребята на занятиях, где готовят будущих механизаторов и водителей.

Председатель профкома СПК Сергей Счастливченко, когда учился в старших классах, отличился на каникулах ударной работой в колхозе. Горин вручил ему настенные часы, которые хранятся в семье как реликвия.

После окончания БГТУ имени В.Г. Шухова пришёл в хозяйство мастером газовой службы, а затем стал начальником котельной.

«Помню, была ранняя осень, но было уже холодно. - рассказывает Сергей Александрович. - Председатель приказал подавать тепло в дома. Я пытался возразить, мол, рано ещё, не положено по срокам. Он в ответ: «Ты можешь себе представить, что такое работать на холоде, на ферме, в свинарнике, в поле... А придешь домой. тоже холодно. Непременно начни с садика и школы, а потом жилые дома подключай. Мы просто обязаны думать о людях, мы за них ответственны».

её. - делится он впечатлениями, - мне стало казаться, что я не один день провёл в разговорах с ним. Почувствовал его душу, стал понимать его предназначение и искреннее желание слелать жизнь селян, тружеников колхоза как можно лучше.

В Бессоновке, где Горин начинал работать фельдшером, не было уголка, которого он бы не знал, не было в колхозе поля, по которому он бы не ходил. Причём знал поимённо не только всех тружеников и селян большого хозяйства, их детей и внуков, но даже клички собак во дворах - не думаю, что собеседники что-то преувеличивали, когда так говорили.

### ОСНОВНАЯ ЦЕННОСТЬ

Председатель СПК «Колхоз имени В.Я. Горина» - Роман Перунов. бывший ещё недавно здесь главным агрономом.

- За три года знакомства с Романом Владимировичем не раз бывал с ним на сходах граждан, выезжал в поля во время весенних полевых работ и уборочной, рассказывает Сочкан. - Поразительно во всё вникает! И как, например, отдых и питание механизаторов организованы, интересуется. Дотошно выясняет, есть ли необходимость в помощи их личным хозяйствам и семьям. Знает, как дети учатся и где отпуск собираются провести.

Во время поездки к овощеводам купил по дороге букет, «Годовцина свадьбы у работницы», - пояснил мне.

В книге приводятся слова Перунова: «Нужно простю понять, что то, что тебе может показаться мелочью, человеку кажется огромной проблемой. В ней надо разобраться и непременно помочь».

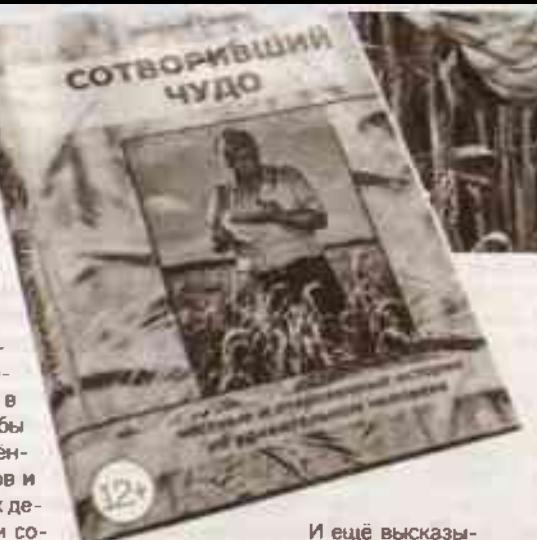

вание председателя СПК: «Я учился работать у Василия Яковпевича. Многое перенял от него и взял за основу в своей деятельности. И в первую очередь отношение к людям. Горон научил меня отиноситься к специалистам, к простым колхозникам крайне бережно. Он всегда нозывал труженика основной ценностью любого производства, и сельскохозяйственного в том числе».

- Слова об отношении к людям своего рода заповедь, - отмечает автор. - Мне рассказывали такой случай. Проходил в хозяйстве практику студент Владислав Перебейнос. Роман Владимирович разглядел в парне талант специалиста-агронома и предложил остаться в колхозе. Тот согласился. Зарекомендовал себя с лучшей стороны. По ходатайству председателя ему выделили служебную квартиру. Разве это не горинский подход к людям?

«Василий Яковлевич, - приводит он воспоминания Перунова. всегда считал, что в нашем хозяйстве должны трудиться лучиме специалисты. Они кок бриллианты - редкие. Я помню, как Горин часто повторял: «Мы - огромный коллектив. Если вы будете жить по принципу «наше больЭто великий настоящий русский человек необычайно широкой души. Простой деревенский мужик стал героической личностью не только для области, но и для всей России

ше, чем моё», то всё у нос будет в порядке».

### ШИРОКАЯ ЛУША

«Этло великий настояций русский человек необычойно широкой души. Простой деревенский мужик стал героической личностью не только для области, но и для всей России. У него учились руководители и специалисты области, к нему приезжали делегации всех регионов СССР, руководители и специалисты сельского хозяйства стран народной де-MOKOOMUU.

А после распада Советского Союза у него побывали все министры сельского хозяйства Российской Федерации, он встречался с президентоми и председателями правительcrnea».

Это строки из воспоминаний Николая Асыки, почётного гражданина Белгородской области, лауреата премии имени Горина. С Василием Яковлевичем Николай Романович дружил с 1966 года, когда тот возглавлял колхоз уже семь лет.

Ещё он отметил такую черту характера председателя: «Когда приезжали к нему, он никого и никогда не заставлял ждать в приёмной. приглашал, сам вставал из-за стопо и радушно встречал. Причём это было не только со специалистами. но и с простными колхозниками и теми, кто приезжал впервые устраиваться или справиться о работе»

Коренной дагестанец Фермд Ферхатов, выросший в красивом селе у подножия гор, после окончания Харьковского сельхозинститута обрёл вторую родину в Бессоновке. В недавнем прошлом начальник третьего производственного участка «Щетиновский» рассказал, что особое внимание Василий Яковлевич уделял детям, «Обязательно заходил в школу, в детский сад. Первое место посещения - кухня. Если запах понравится, значит, еда хорошая. Откроет каждую кастрюльку, спросит, что деткам готовят, чем кормят. Потом в группу зойдет. Я спрацивою молышей: «Знаете, кто это?» А они хором: «Да, это дедушка Горин». Он был своим везде».

В Бессоновской школе Василий Яковлевич тоже был своим - не в гостях, а как у себя дома. Её ди-

# С ГОРИНЫМ - В ГОРУ

В числе друзей Горина был редактор газеты «Знамя» Белгородского района Юрий Чубуков. Когда работал с Юрием Алексеевичем, он рассказывал:

- Вначале в районе говорили, что колхоз просто горе, да и председатель в нём Горин. А через некоторое время уже по-другому стали обыгрывать его фамилию: «Колхоз идёт в гору, потому что председатель там Горин».

«Знамя» посвятила немало публикаций колхозу имени Фрунзе (так он тогда назывался) и его руководителю. Приведу строки из редакторского очерка «Логика сердца», вышедшего в мае 1971 года.

«Новый год он встретил в постели: сердечный приступ... Врачи строго запретили подниматься минимум пятинадцать («ну, десять!») дней. Он вылежал пять. И уже четвёртого или пятого января я слышал в трубке его голос:

-Часа на два прихожу в контору, чтоб быть в курсе. Я сам медик и лучше других знаю, что вредно, а что полезно для моего сердца.

...Что вредно для сердца? «Надо исключить всякие волнения». - говорят врачи. А что полезно? Абсолютный покой... Врачи Октябрьской больницы, котюрые прекрасно знают Горино, могут говорить ему такое если без улыбки, то с затоённой грустые: в данном случае понятие «абсолютный покой» исключено...

А сердце есть сердце. Его работо согласуется с абстрактной мудростью врачей, а не с конкретной логикой председательской жизни. Приступы, после декобрьского, шли один зо другим - в феврале, марте...»

Но работа, видимо, была для него пучшим пекарством. Он продолжал еще много лет плодотворно трудиться. Его не стало 4 апреля 2014 года, на 93-м году жизни. Десять лет назад ... Ы 1

> **@OTO IOPMS KOPEHILKO (APJUNE)** И АЛЕКСЕЯ ДАЦКОВСКОГО